# <span id="page-0-0"></span>QFL-5608 e QFL-1515: Resumindo.... Introdução à Química Quântica Computacional

#### Antonio Carlos Borin

Universidade de São Paulo – Instituto de Química Av. Prof. Lineu Prestes, 748. 05508-900, São Paulo, SP, Brasil ancborin@iq.usp.br

São Paulo, 06/03/2018

 $\Omega$ 

 $\leftarrow$   $\leftarrow$   $\leftarrow$ 

# <span id="page-1-0"></span>QQ Computacional

- **Química Computacional: uso de aproximações matemáticas e softwares para** obter resultados relativos à química.
- · Química Quântica Computacional : o objetivo é empregar equações e aproximações derivadas dos postulados da mecânica quântica e resolver a equação de Schrödinger para sistemas moleculares.
- Química Quântica Ab Initio: emprego de métodos quânticos que não utilizam parâmetros empíricos ou dados experimentais.

 $\Omega$ 

### Prêmio Nobel: Reconhecimento

- Linus Carl Pauling  $(28/02/1901 19/08/1994)$ , 1952: for his research into the nature of the chemical bond and its application to the elucidation of the structure of complex substances.
- Linus Carl Pauling (28/02/1901 19/08/1994), 1962: Nobel Peace Prize.
- Robert S. Mulliken  $(07/06/1896 31/08/1986)$ , 1966: for his fundamental work concerning chemical bonds and the electronic structure of molecules by the molecular orbital method.
- $\bullet$  Kenichi Fukui (04/10/1918 9/01/1998) e Roald Hoffmann (18/07/1937), 1981: for their theories, developed independently, concerning the course of chemical reactions.
- Walter Kohn (09/03/1923 19/04/2016) e John A. Pople (31/10/1925 15/03/2004), 1998: Walter Kohn for his development of the density-functional theory and John A. Pople for his development of computational methods in quantum chemistry.
- Martin Karplus  $(15/03/1930 )$ , Michael Levitt  $(09/05/1947 )$  e Arieh Warshel  $(20/11/1940 - )$ , 2013: for the development of multiscale models for complex chemical systems. メロトメ 伊 トメ ミトメ ミト  $\Omega$

# QQ Computacional: Vantagens

- $\bullet$  Cálculos podem ser muito mais fáceis de realizar do que experimentos.
- $\bullet$  Cálculos estão cada vez mais baratos; experimentos mais caros.
- · Cálculos podem ser excetuados em qualquer sistema, até mesmo nos que não existem. Experimentos são limitados às moléculas estáveis.
- **C**álculos não representam risco, enquanto alguns experimentos são muito perigosos.

 $\Omega$ 

 $\left\{ \begin{array}{ccc} \square & \rightarrow & \left\{ \bigcap \mathbb{R} \right. \right\} & \left\{ \begin{array}{ccc} \square & \rightarrow & \left\{ \end{array} \right. \right. \right. \end{array}$ 

# <span id="page-4-0"></span>QQ Computacional: Desvantagens

• Cálculos são fáceis de mais para realizar; diversos programas black-box estão disponíveis.

Comparação por quem entende ......

. . . very many capabilities of some of the better packages are such that their use by the inexperienced is a bit like putting a beginning driver behind the wheel of a Ferrari... P.Pyyko, J. F. Stanton, Chem. Rev. 112, 1 - 3 (2012)

- Cálculos podem ser **muito caros** em termos de tempo computacional.
- **C**álculos podem ser executados até mesmo em **sistemas que não existem**.

Química computacional não veio para substituir os experimentos, mas é importante para ajudar a:

- · explicar e compreender melhor o que já é conhecido.
- explorar novos aspectos ou aspectos desconhecidos.

 $\Omega$ 

イロト イ団 トイミト イミト

#### [Ab Initio](#page-5-0)

#### <span id="page-5-0"></span>Cálculos Ab Initio

- An interesting detail is who introduced the term ab initio in the sense from first principles? The earliest journal reference we find is by Chen, who quotes an unpublished MIT report by Allen and Nesbet. The next journal article is by Roothaan. Allen and Karo use the term in their title and also strictly define it. The expression ab initio was used earlier by Parr and co-workers, but in the meaning of several workers performing the same calculation "from scratch", as recognized by Parr himself (Pekka Pyykkö and John F. Stanton, Chem. Rev, 212, 1-3, 2012; Introduction to Quantum Chemistry 2012 Issue).
- T. C. Chen, J. Chem. Phys., 23, 2200, 1955. Ref. 7.
- L. C. Allen e R. K. Nesbet, Quart. Prog. Rep., Solid-State and Molecular Theory Group, MIT, July 15, 27, 1955
- C. C. Roothaan, J. Chem. Phys, 28, 982, 1958.
- L. C. Allen e A. M. Karo, Rev. Mod. Phys., 32, 275, 1960.
- R. G. Parr, Int. J. Quantum Chem., 37, 327, 1990. Ver pg. 331 para cópia de uma carta de 17/05/1950, de D. P. Craig.

 $\Omega$ 

# <span id="page-6-0"></span>Aplicações: algumas propriedades que podemos calcular

- · Estruturas de equilíbrio e estados de transição.
- Superfícies de energia potencial: caminhos conectando reagentes e produtos, intersess˜oes cˆonicas, cruzamentos entre estados de diferentes multiplicidades de spin.
- Momentos de dipolo, quadrupolo e polarizabilidades.
- **•** Frequências vibracionais: IR e Raman.
- Espectros de NMR.
- **Excitações eletrônicas e espectros UV.**
- **•** Informações termodinâmicas e dinâmica (cinética).

 $\Omega$ 

 $\left\{ \begin{array}{ccc} 1 & 0 & 0 \\ 0 & 1 & 0 \end{array} \right.$  ,  $\left\{ \begin{array}{ccc} \frac{1}{2} & 0 & 0 \\ 0 & 0 & 0 \end{array} \right.$ 

# <span id="page-7-0"></span>No que pensar durante o planejamento?

- O que você quer saber? Qual a precisão?
	- a escolha do método é fundamental; deve estar baseada no conhecimento químico e do método.
	- · Não faça cálculos para "ver o que vai dar"
- Qual o prazo para concluir o projeto?
- · Quais aproximações estão sendo feitas? Elas são aceitáveis?

 $\Omega$ 

イロト イ押ト イヨト イ

#### <span id="page-8-0"></span>Origem da Mecânica Quântica

In this communication I wish to show, first for the simplest case of the non-relativistic and unperturbed hydrogen atom, that the usual rules of quantization can be replaced by another postulate, in which there occurs no mention of whole numbers. Instead, the introduction of integers arises in the same natural way as, for example, in a vibrating string, for which the number of nodes is integral. The new conception can be generalized, and I believe that it penetrates deeply into the true nature of quantum rules. E. Schrödinger, Ann. d. Phys. 79, 361 (1926)

#### **Aplicações**

The underlying physical laws necessary for the mathematical theory of a large part of physics and the whole of chemistry are thus completely known, and the difficulty is only that that the exact application of these laws leads to equations much too complicated to be solvable. P. A. M. Dirac

 $\Omega$ 

# <span id="page-9-0"></span>Estratégia: fazer aproximações

- A solução exata da eq. de Schrödinger só pode ser obtida para sistemas simples.
- **Para sistemas complexos (átomos multieletrônicos e moléculas), precisamos** fazer algumas simplificações e aproximações e obter soluções numericamente.
- O desafio em QQ computacional está em simplificar as equações para que possam ser resolvidas, sem comprometer a precisão do resultado que se pretende obter.
- · E possível obter resultados muito precisos. Em geral, o custo de um cálculo cresce conforme aumentamos o tamanho do sistema e a precis˜ao desejada.

 $\Omega$ 

# Estratégia: fazer aproximações

#### • Aproximações:

- · Born–Oppenheimer: superfície de energia potencial.
- · Expansão da função de onda em termos de determinantes de Slater: o método
- Escrever os determinantes de Slater em termos de orbitais moleculares, escritos como combinações lineares de orbitais atômicos: definir a base atômica (basis set).
- · Método variacional, teoria de perturbação, funcional densidade.

 $\Omega$ 

 $4$  ロ }  $4$   $\overline{m}$  }  $4$   $\overline{m}$  }  $4$   $\overline{m}$  }

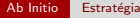

#### Precisão

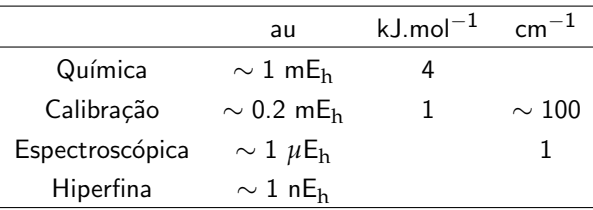

- Muito mais difícel de atingir em cálculos de valores absolutos do que para valores relativos, como o usado em química.
- · Valores característicos para estudos teóricos (computacionais), sem nenhuma relação com precisão experimental.

 $\Omega$ 

#### <span id="page-12-0"></span>Etapas importantes

- **•** Compreender como as posições nucleares iniciais (coordenadas) serão empregadas nos cálculos;
	- **O** Teoria de grupo: explorar a simetria molecular.
- 2 Compreender o conceito de base atômica (basis set), que representarão os orbitais atˆomicos, e como fazer a escolha:
	- **O** Exemplo: 3-21G, 6-311++G(3df,2pd), cc-pVTZ, ANO-QZVP, etc.
- **3** Compreender os diferentes níveis de aproximações (teorias) para poder escolher a mais adequada:
	- $\bullet$  Métodos baseados em funções de onda: p. ex., HF, MP2, CI, CISD, CCSD, CAS;
	- <sup>2</sup> Métodos baseados em funcional densidade: p. ex., LYP, B3LYP;
	- <sup>3</sup> Métodos compostos: p. ex., CBS, G3;
	- $\bullet$  Métodos semiempíricos: p. ex., AM1, PM3

 $\Omega$ 

### <span id="page-13-0"></span>QQ Comp.: alguns aspectos envolvidos

- o Equação de Schrödinger Independente do Tempo.
- · Ferramentas: ambientes computacionais, plataformas, códigos (programas), softwares para visualização.
- · Métodos: básicos, correlacionados, modificações específicas, métodos muito precisos.
- Conjuntos de bases atômicas: base mínima, conjuntos de Pople, correlation–consistent basis sets e variações, bases especializadas, potenciais efetivos.
- Propriedades do Estado Fundamental: Propriedades para o estado fundamental: geometria de equilíbrio, momentos de dipolo, superfície de energia potencial, ordens de ligação, orbitais moleculares, análises populacionais, energias de ionização.
- **E**stratégias: convergência e estabilidade da função de onda; máximos, mínimos e saddle point, erro de superposição de base.
- · Estudos em solução: ONIOM, PCM.

 $\Omega$ 

メロメメ 御 メメ きょくきょう

# <span id="page-14-0"></span>QQ Comp.: alguns aspectos envolvidos

- · Estados excitados: CI, CAS, otimização de estados excitados, intersessões cônicas, cruzamentos evitados.
- Espectroscopia: IR e RAMAN, UV/VIS, EPR, NMR, estrutura rotacional de IR e RAMAN.
- **·** Dinâmica molecular: equação de Schrödinger dependente do tempo.
- MM/QM

 $\Omega$ 

# <span id="page-15-0"></span>QQ Comp.: Alguns programas (softwares)

**• Gaussian (gaussian.com): provavelmente, o mais utilizado. Não é o mais** eficiente em termos de CPU; porém é muito mais rápido preparar os dados (input) para um cálculo com o Gaussian do que para a ampla maioria de programas. Permite cálculos empregando uma variedade enorme de métodos, tanto para o estado fundamental como para estados excitados, tanto em fase gasosa com em solução. Permite explorar superfícies de energia potencial. Tem versão para Windows e uma excelente interface gráfica (GaussView).

· Desvantagens: muito caro, paralelização não muito eficiente, difícil de instalar.

- <sup>2</sup> GAMESS (www.msg.ameslab.gov/GAMESS): oferece um controle muito fino de cada opção de cálculo. Particularmente robusto em se tratando de métodostradicionais (HF, MP2, CI, MCSCF, p. ex.). Permite explorar superfícies de energia potencial. O input é relativamente simples. O Gamess é gratuito. Tem versão para Windows.
	- Desvantagens: diferentes versões (UK, US, PC), não muito eficiente em paralelo, difícil de instalar em sistemas muito grandes.

 $\Omega$ 

# QQ Comp.: Alguns programas (softwares)

- <sup>3</sup> FIREFLY (http://classic.chem.msu.su/gran/gamess/index.html): O FIREFLY ´e, originalmente, derivado do GAMESS (US) para ser executado em ambiente windows, sendo inicialmente conhecido por PC-GAMESS. A partir do outono de 2008, dissociou-se completamente do GAMESS (US) e passou a ser desenvolvido, exclusivamente, pelo Firefly Project Team. A partir de 2009, passou a ser chamado de "Firefly". Executa muito bem em ambiente windows e linux.
- **4 TURBOMOLE** (turbomole.com): provavelmente um dos mais rápidos. Permite explorar superfícies de energia potential. Não tão simples para gerar inputs. Diversos tipos de métodos. Licença é cara.
- $\odot$  ORCA (www.thch.uni-bonn.de/tc/orca): rápido, input simples de preparar, bastante útil para cálculos de propriedades magnéticas. Gratuito.
- <sup>6</sup> MOLPRO (www.molpro.net): bastante eficiente para sistemas pequenos e de médio porte. A ênfase é em métodos precisos (estado fundamental e excitados), com tratamento extensivo da correlação eletrônica através de métodos multiconfiguracionais. Permite tratar superfícies de energia potencial. O input é relativamente simples, mas [a](#page-15-0) li[ce](#page-17-0)[n](#page-14-0)ç[a](#page-18-0)é [c](#page-13-0)[ar](#page-17-0)a[.](#page-4-0) イロメ イ部メ イヨメ イヨメ  $\Omega$

# <span id="page-17-0"></span>QQ Comp.: Alguns programas (softwares)

- $\odot$  MOLCAS (http://www.molcas.org/): permite realizar cálculos ab initio precisos, tanto para o estado fundamental como para estados excitados, empregando m´etodos correlacionados multiconfiguracionais. Permite explorar superfícies de energia potencial. Pode ser aplicado em estudos de sistemas de grandes como, por exemplo, proteínas. O input é relativamente simples e permite um bom controle das opções. Em comparação com os outros, a licença é barata. Fácil de instalar e fazer atualizações. Tem versão para Windows (cygwin) e Mac.
- <sup>8</sup> Uma lista de softwares pode ser encontrada em: http://en.wikipedia.org/wiki/List\_of\_quantum\_chemistry\_and\_solidstate\_physics\_software

 $\Omega$ 

# <span id="page-18-0"></span>QQ Comp.: Interfaces gráficas

- Molden (www.cmbi.ru.nl/molden/molden.html): preparar input para Gaussian e Gamess. Pode ser empregado para visualizar resultados do Gaussian, Gamess, Molpro, Molcas, dentre outros. E gratuito e gera figuras ´ 3D. Difícil de usar em Windows. Gratuito.
- Gabedit (gabedit.sourceforge.net): preparar input e analisar: Gamess-US, Gaussian, Molcas, Molpro, dentre outros. Gratuito.
- Avogadro (http://avogadro.openmolecules.net/wiki/Main Page): preparar o input para programas como o Gamess, Gaussian, Molpro, e outros. Analisar os resultados do Gaussian e Gamess, por exemplo. Gratuito.
- MacMolPlt (www.scl.ameslab.gov/˜brett/MacMolPlt): Inputs para o Gamess. Gratuito.
- GaussView (www.gaussian.com): Inferface visual para o Gaussian. Licença é cara.

 $\Omega$ 

### <span id="page-19-0"></span>Como obter propriedades?

- Qual propriedade é obtida diretamente a partir dos métodos quânticos computacionais?
- Energia!
- $\bullet$  Energias, estruturas otimizadas em relação à energia, frequências harmônicas e e outras propriedades obtidas obtidas a zero–kelvin.
- Como obter as propriedades em outras temperaturas?
- **o** Mecânica Estatístical

 $\Omega$ 

### <span id="page-20-0"></span>Como obter propriedades?

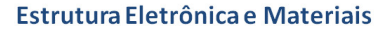

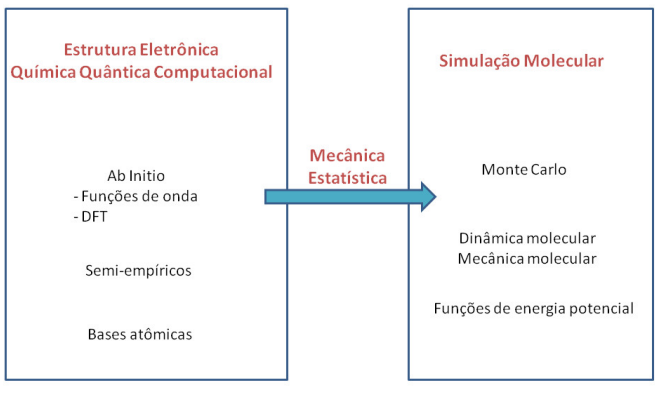

 $QQ$